# **Rapid Graphs with Tableau Software**

**Create Intuitive, Actionable Insights in Just 15 Days**

# **Stephen McDaniel**

Co‐founder and Principal Analyst **Freakalytics™ , LLC** *Rapid Analytics to Explore, Understand, Communicate and Act*™ **http://www.Freakalytics.com/RapidGraphs** 

# **Editor: Eileen McDaniel, Ph.D.**

Co‐founder and Marketing Analytics Consultant **Freakalytics™ , LLC**

### **Reviewer: Marc Rueter**

Director of Sales Consulting **Tableau Software™**

### **Cover Design: Cristy Miller**

Senior Visual Designer **Tableau Software™** *Cover Graphs by Stephen McDaniel Photo by Loic Nicolas, San Francisco, CA*

# **About Freakalytics and the author**

Freakalytics, LLC was founded by Stephen McDaniel and Eileen McDaniel, Ph.D. Our mission is to cultivate a passion for analytics in our public training, custom training and consulting engagements. Our courses are designed around the principles of rapid analytics. Following these principles will help you explore your data, understand and interpret the data, communicate your findings and take action!

Co-founder Stephen McDaniel has 20 years of experience as a teacher, consultant, leader, innovator and author in the fields of business intelligence, data warehousing and data mining. As co‐founder of Freakalytics, LLC and author of "**Rapid Graphs with Tableau Software**" and "**SAS for Dummies**", Stephen is dedicated to helping people understand, present and take action with their data.

Stephen has worked with or been an invited instructor at many leading organizations:

- 
- UC- Berkeley  **Amgen**
- 
- 
- 
- 
- 
- The US Department of State Oracle
- Best Buy Pfizer
- American Express Boeing
- 
- Duke University Brio Software
- Netflix The US Department of the Treasury
	-
- Tableau Software **Fidelity Investments**
- EBay  **Target**
- State Farm Glaxo SmithKline
- Eli Lilly Microsoft
- SAS IMS Health
	-
	-
	-
- Yahoo! Coudcloud
	-

Our worldwide public training schedule is available at http://www.Freakalytics.com/training and our custom training and consulting information is available at

http://www.Freakalytics.com/consulting. You can contact us at Info@Freakalytics.com or by phone at (206) 588‐1678.

# **Table of Contents**

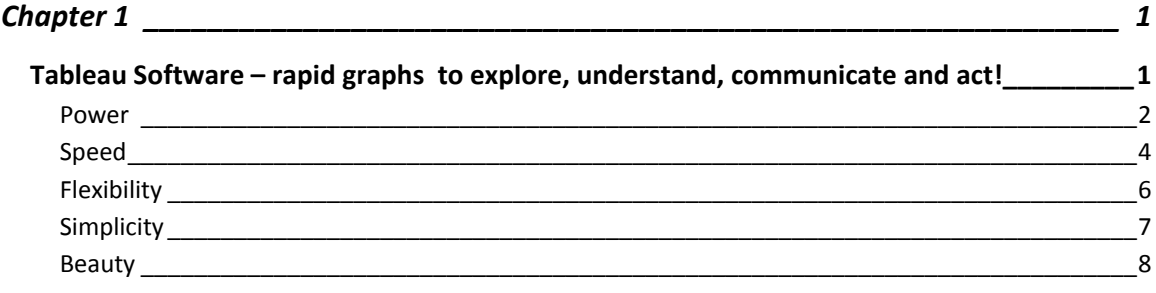

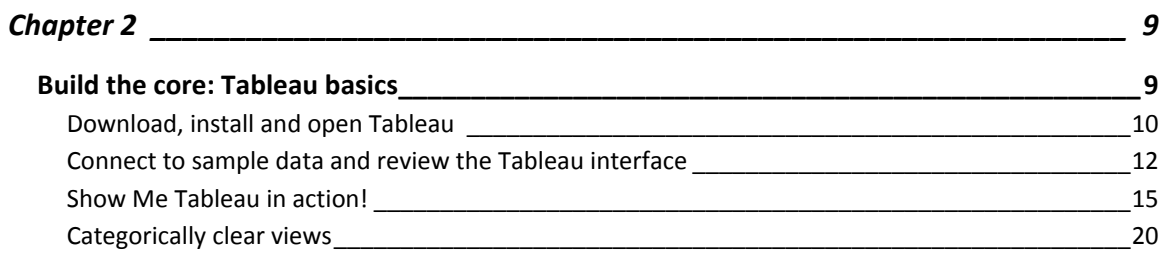

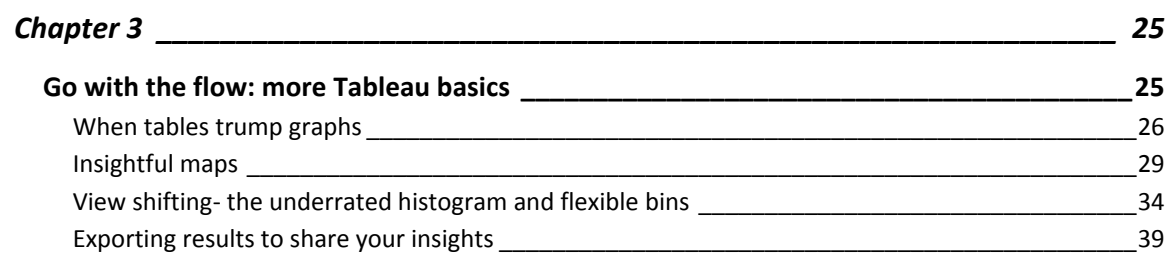

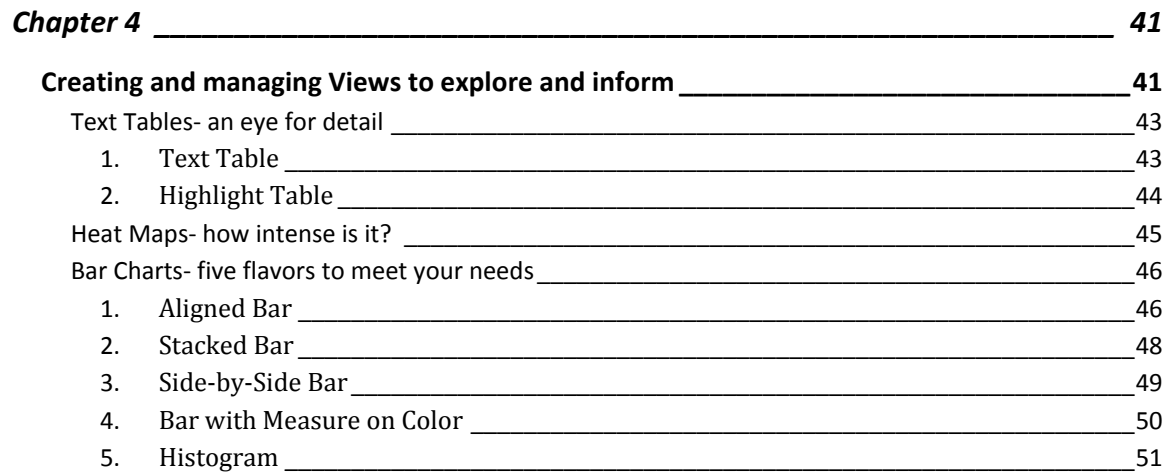

# 

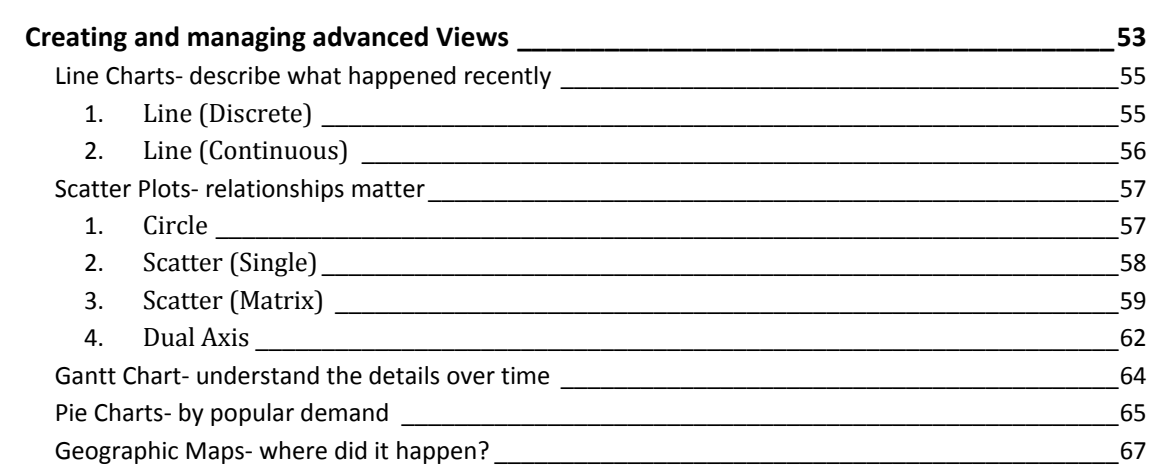

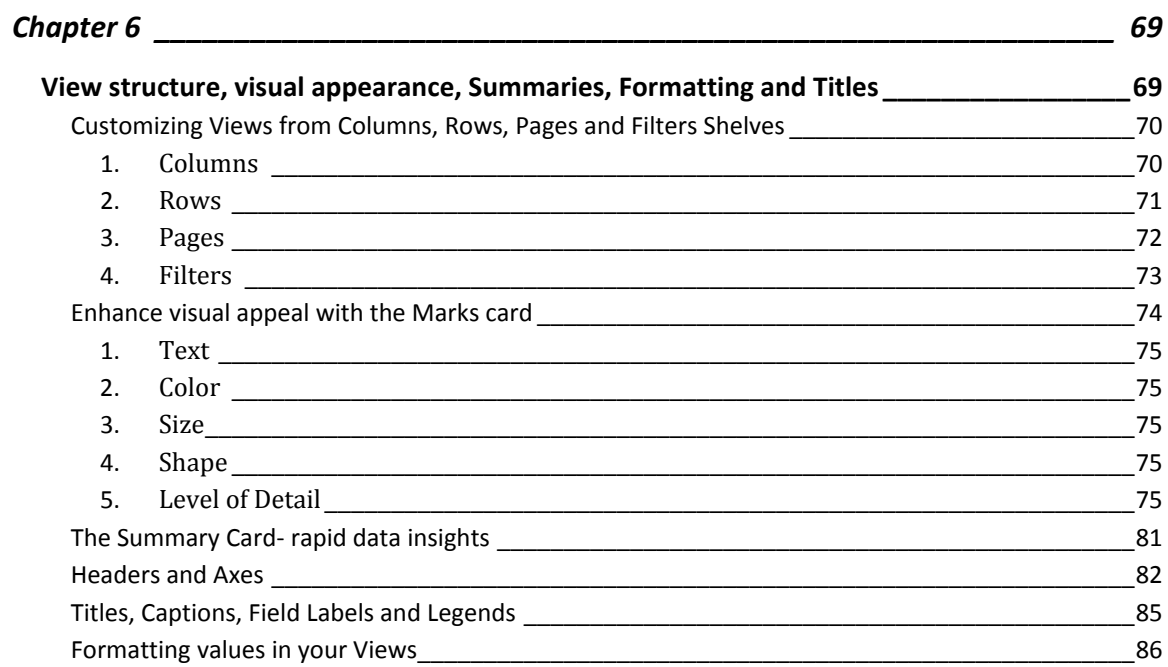

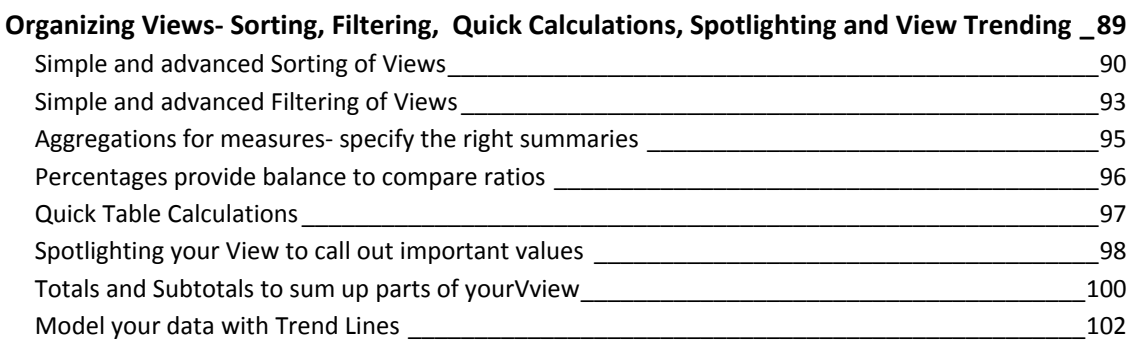

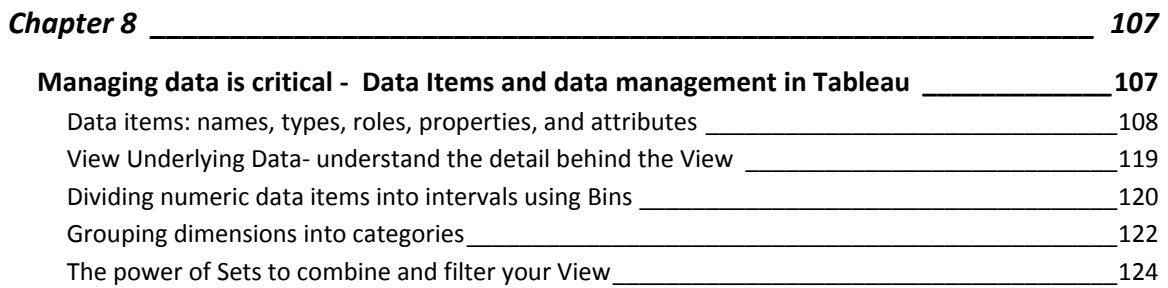

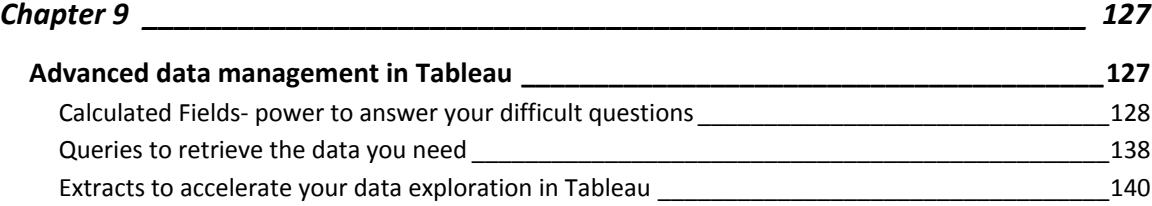

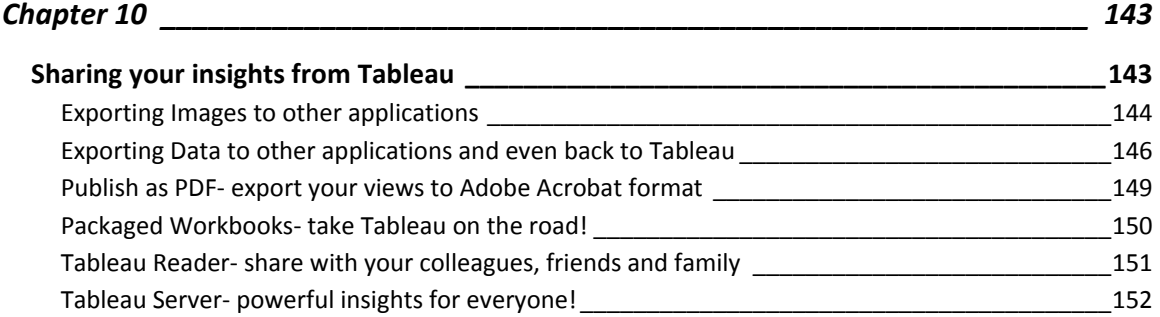

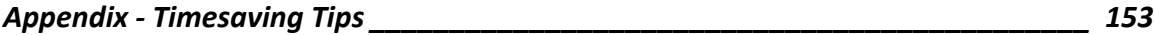

# **Chapter 1**

# **Tableau Software – rapid graphs to explore, understand, communicate and act!**

#### **Power, speed, flexibility, simplicity and beauty**

These words come to mind when I reflect on Tableau Software. A picture is indeed worth a thousand words, so I will provide many examples to demonstrate why I am so enthusiastic about Tableau. Before diving into the examples, I would like to explain why I decided to write the first book on Tableau.

While there have been many applications over the past two decades that have attempted to simplify data exploration and analysis for a broad audience, only a handful achieved mild success. To be frank, most failed to deliver on this goal. I have personally used many of these products during my career. In fact, I have led software development and product strategy for some of these predecessor products. Unfortunately, many of the designs were based on the underlying technology, hindered by legacy systems, reliant on advanced analytic methods or designed around the technical database architecture. This ultimately led to overly complex products that excluded the vast majority of potential users and were cumbersome even for expert users. Even worse, many of these products actually impeded the ability of experts to easily share and explain findings with the broader audience.

Surprisingly, few applications have focused on how the typical person perceives images and thinks about information. **Tableau has addressed this head‐on and changed the landscape forever.** Rooted in sound principles for clear information presentation and good graph design, you can use Tableau to rapidly explore, analyze and understand your data with easy to understand graphs and tables! Based on my experience, Tableau can help anyone who analyzes data in business, government or research to markedly increase their productivity. Even more impressive, people with limited exposure to data analysis can learn and use Tableau to improve their daily decision‐making in a relatively short amount of time.

#### **Power, speed, flexibility, simplicity and beauty**

This chapter will provide you with explanations and examples around each of these strengths. After reading this chapter, I hope you are inspired to take action and learn how to use this exciting application!

#### *Power*

Whether you are exploring your data for new insights, answering specific questions or even deciding what questions to ask, Tableau gives you unprecedented control to investigate, communicate and take action with the information that is hiding in your data! Offering a broad palette of options to graph your data, intuitive means follow your thoughts by rapidly changing your view, powerful functionality to adjust your data metrics for relevant questions and many other capabilities to enable focusing on the relevant data ‐ Tableau has it all. With Tableau, you can work with every major data source- from Excel workbooks to the largest databases. Tableau even enables extracting data from larger sources into a local "extract" file that will accelerate your data exploration and allow offline analysis when you are away from the office!

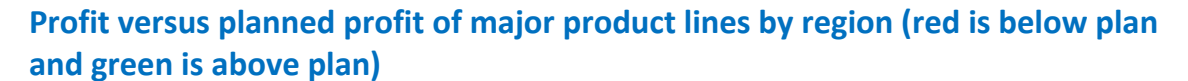

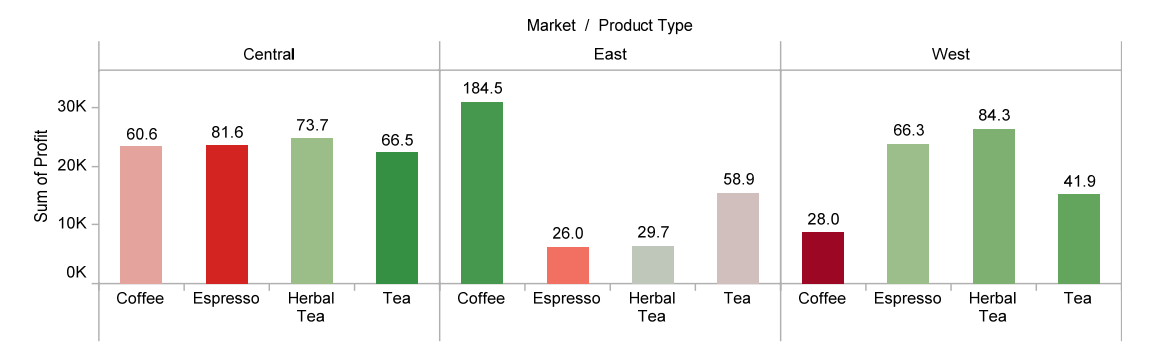

### **Exploring average time to ship products (size of bubble) by priority (color of bubble) and region against total sales and average profit**

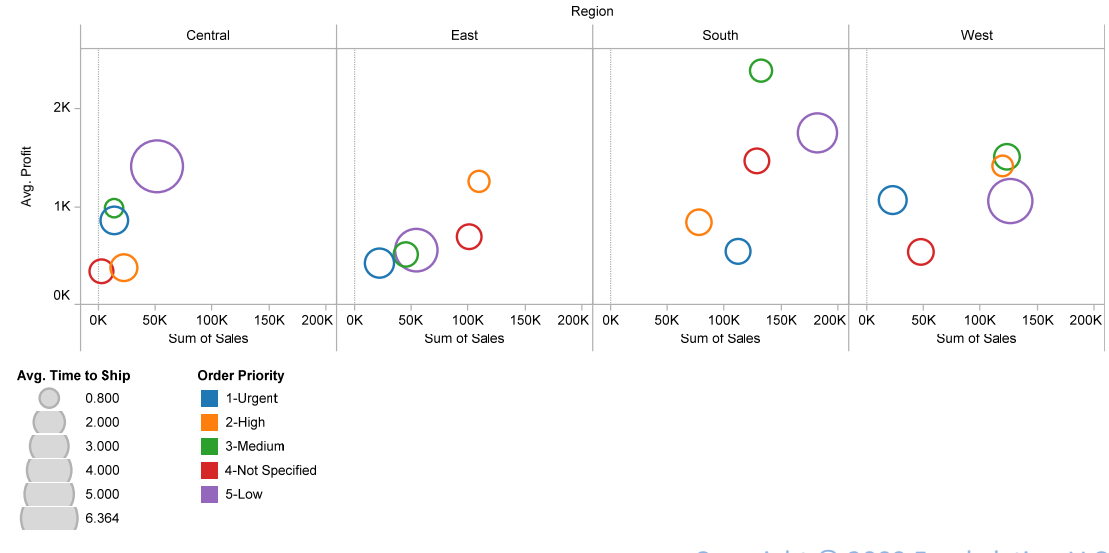

2 Copyright © 2009 Freakalytics, LLC

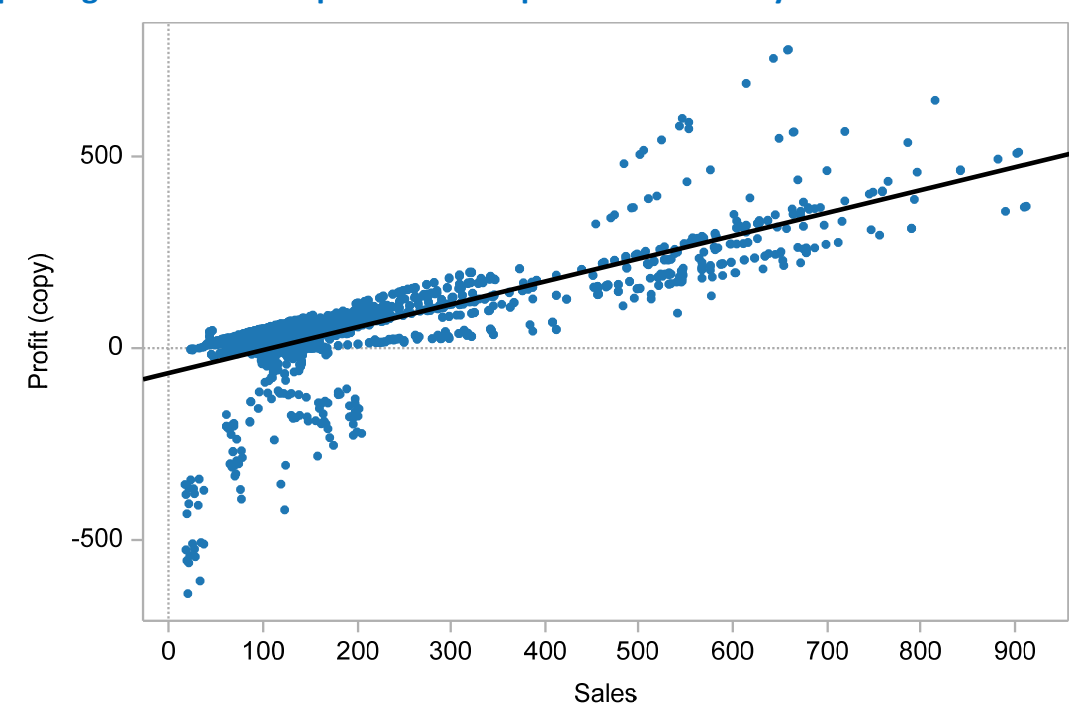

**Exploring the relationship of sales and profit across every order**

**Easily map your data‐ US government social insurance payout per person (color of square) and payout per person as a percent of amount paid into system (size of square) by state in 2006**

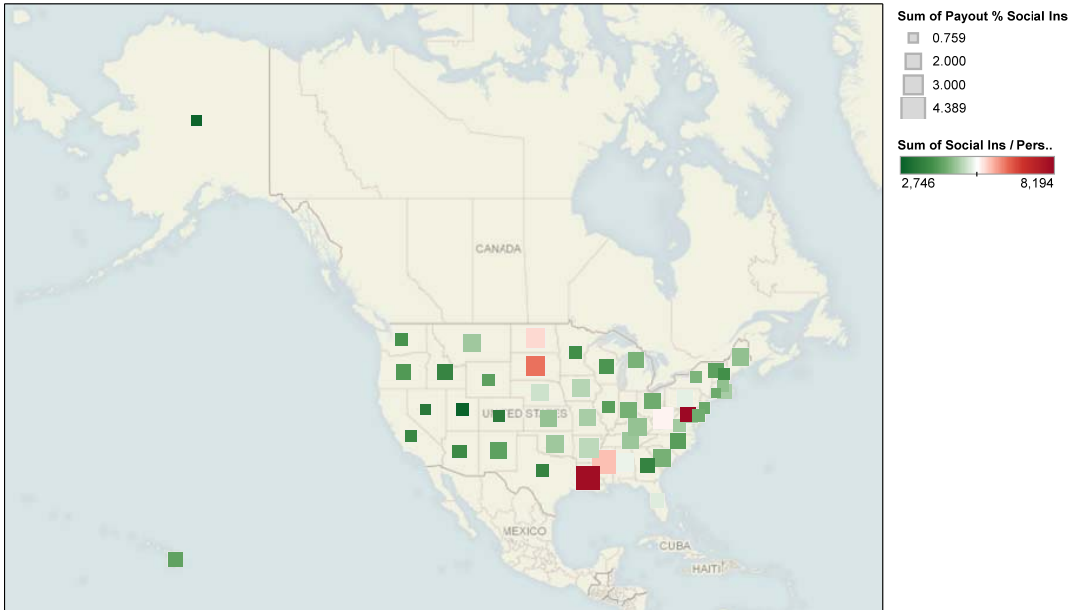

Sum of Social Ins / Pers..  $8,194$ 

www.Freakalytics.com 3

#### *Rapid Graphs with Tableau Software*

#### *Speed*

Faster than you thought possible, you can build presentation quality graphs and tables in Tableau. You can have total control over creating the view or you can ask Tableau to generate the view based on the data that you select. From the view, you can rapidly sort, filter and group the displayed data‐ with just a few clicks of your mouse. **Each example demonstrates rapid changes made with Tableau in just a few seconds!**

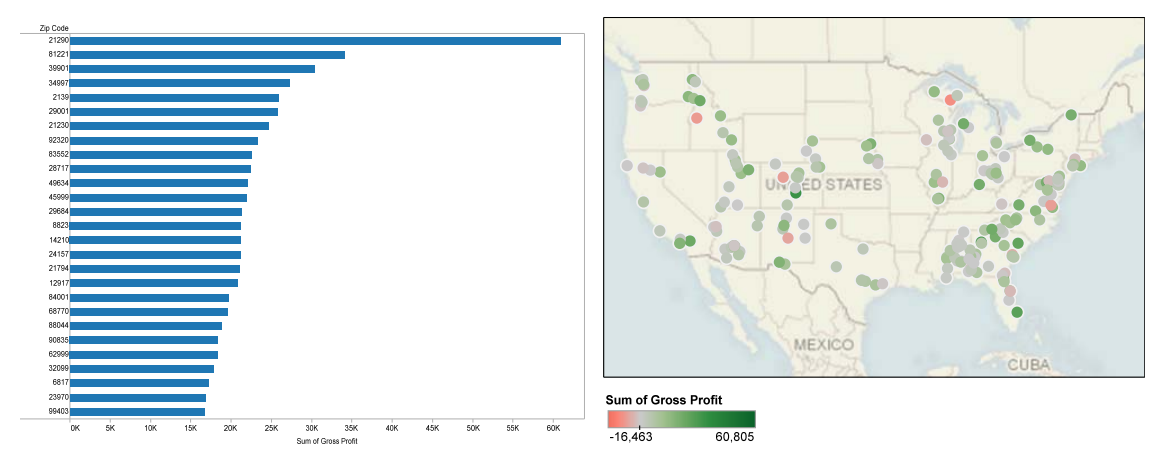

### **Gross profit data by Zip code – from bar chart to map with one click!**

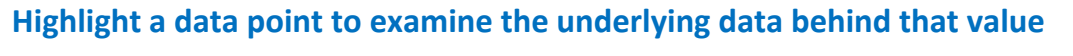

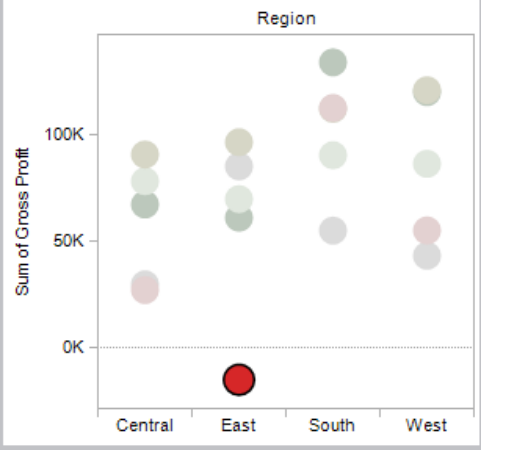

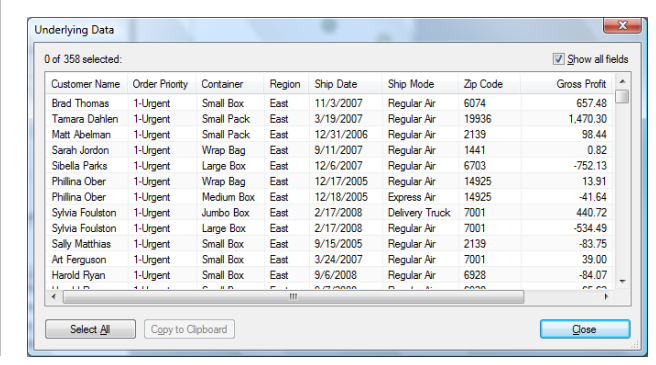

4 Copyright © 2009 Freakalytics, LLC

# **Four views are better than one: From detailed table to color‐highlighted table to side‐by‐side bar chart to color‐encoded bar chart in under 30 seconds!**

**Date** 

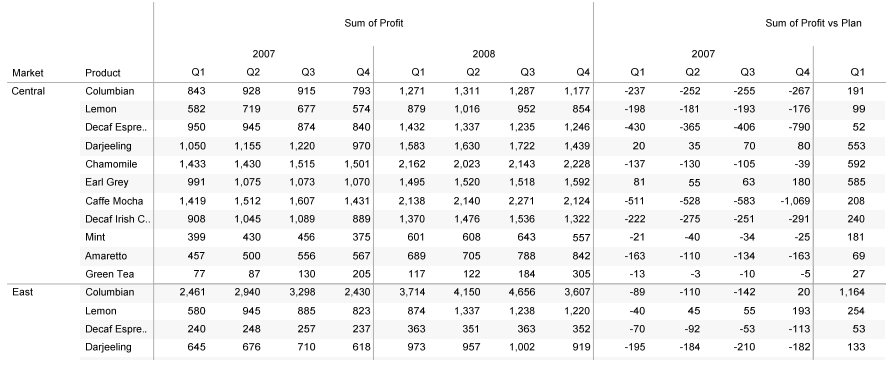

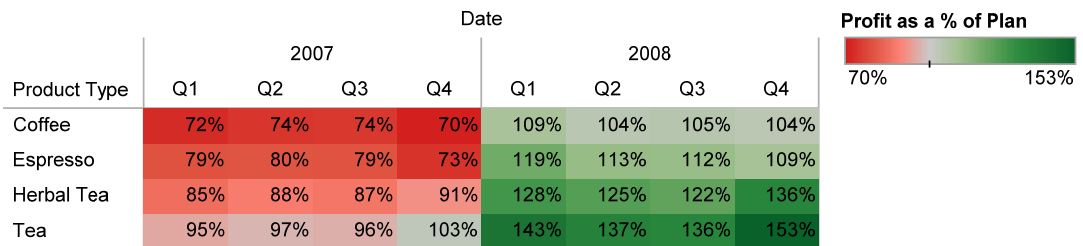

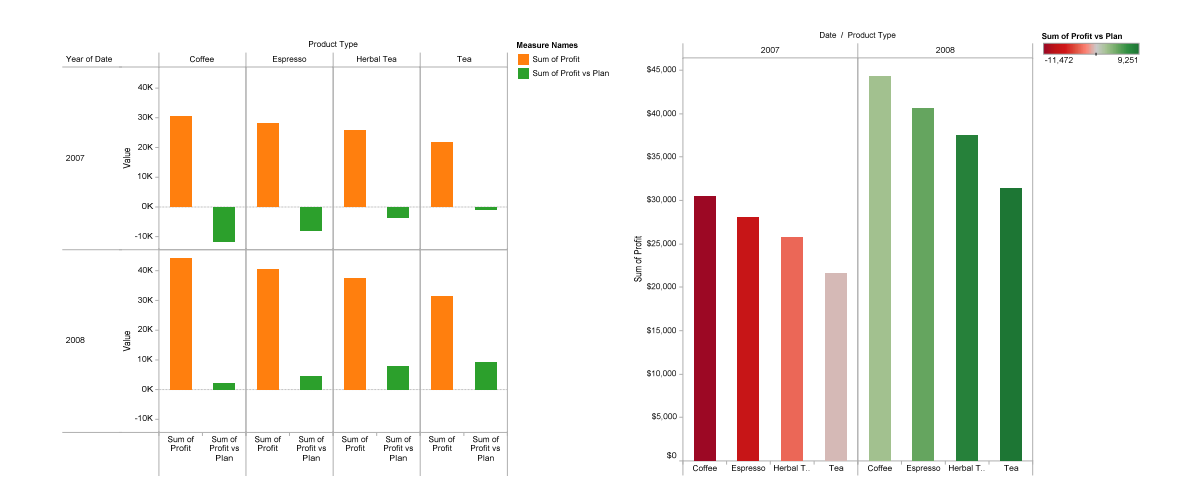

www.Freakalytics.com **5** 

#### *Rapid Graphs with Tableau Software*

### *Flexibility*

You can easily change any part of your view to look exactly how you want, ranging from data point shapes and colors to clear data labels to intuitive color palettes to the way your metrics are calculated and compared. The days of thinking of your graphs as "good enough" are a relic of the past with Tableau!

### **Create a new grouping of data by interacting with the view in just a few clicks**

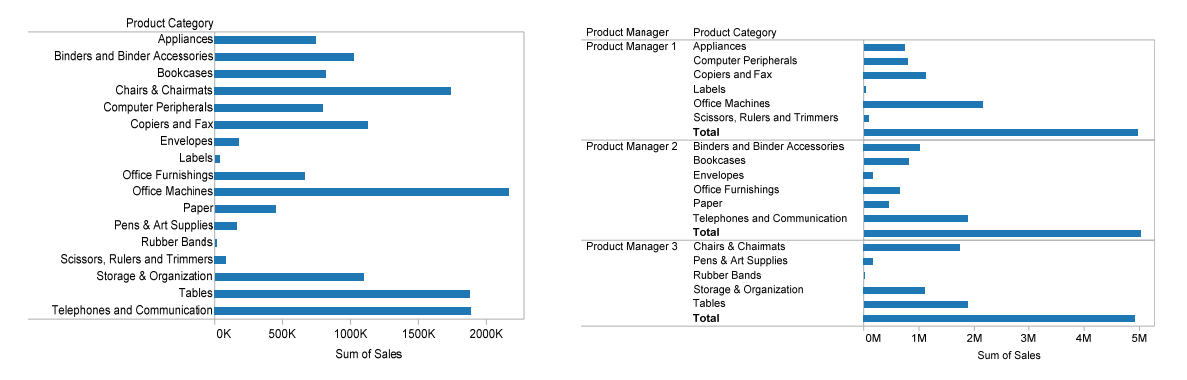

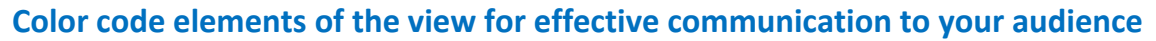

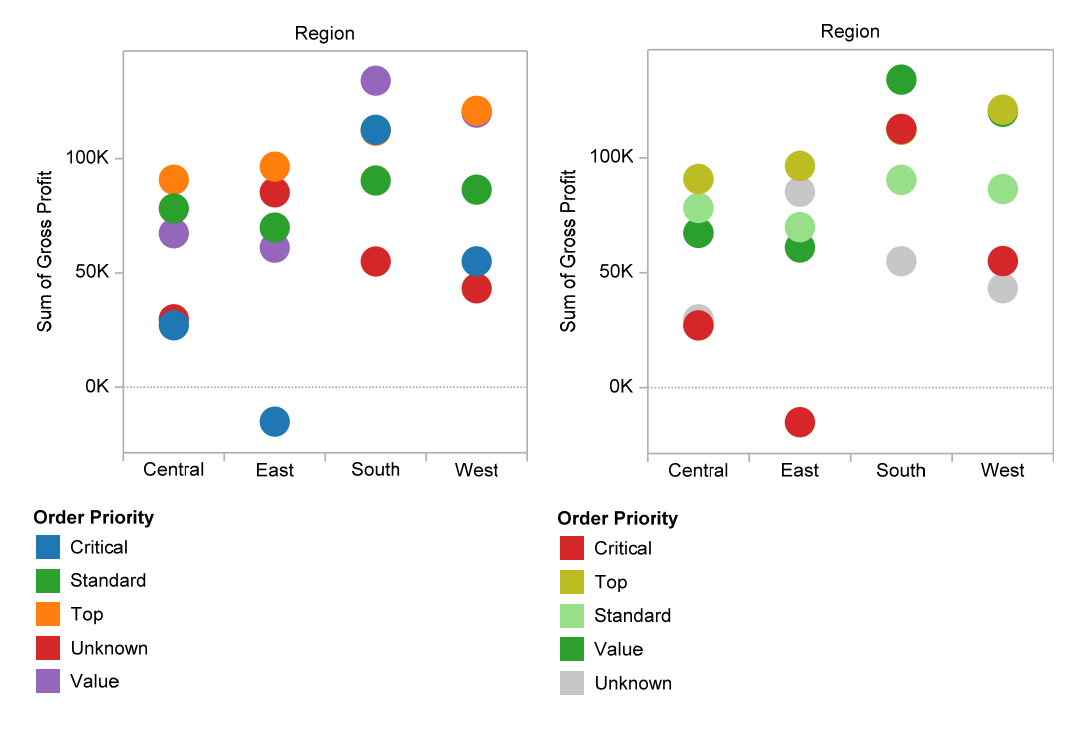

6 Copyright © 2009 Freakalytics, LLC

## *Simplicity*

Getting started in Tableau is easy. In the first few weeks, you can learn the basics and begin mastering the techniques of graphical data exploration. Soon you will discover a rich set of powerful functionality to enable rapid completion of more complex visualizations. Those questions that you always wanted to investigate but thought were impossible can be explored with Tableau!

My experience with many other applications is that a typical application requires 2‐4 weeks of steady use to learn and remember how to complete several moderately complex tasks. Achieving strong proficiency in many applications often requires months or even years. However, if you work with this book and Tableau steadily over 15 Days, I think you can easily achieve strong proficiency in the first few weeks. At that point, there is still an exciting journey of learning many techniques of graphical data exploration, understanding, and communication. At this point, the possibilities are nearly unlimited, as you will discover that Tableau is extremely intuitive and built to "stay out of your way", so you can focus on your data more than on how to use the tools!

### **Areas of simplicity**

- **Direct interaction with graphs and data items to drag and drop what you want to see**
- **Sort the data automatically or manually directly from the view**
- **Simple and complex grouping of data categories from the view**
- **Easily exclude irrelevant data or include only the items of interest from the view**
- **Wide variety of automated calculations such as** *change over prior year* **or** *year over year growth* **without complex formulas**
- **Powerful array of advanced calculations for almost any need**
- **Quickly add subtotals and totals**
- **Readily explore the data underlying part of the view with one click**
- **Shift from other views to maps of the data with one click**
- **Easily export your work to other applications such as PowerPoint and Word**
- **Free Tableau Reader allows interactive functionality for those outside your team**
- **Publish your work to the web for wide consumption of results in your company; no installation of any kind is required for web users to have a rich subset of the desktop application functionality**

#### *Beauty*

Create your own works of art while telling the story of your data in Tableau! Combining powerful insights with beautiful views all in one package will keep your audience engaged and informed during presentations. Tableau allows you to explore and understand the hidden value and patterns in your data. Tableau also encourages active use of good design principles, making it easy to impress others with effective, clear communications that lead to lively discussions and actionable results. The live dashboard below is available at http://www.Freakalytics.com/p/4.

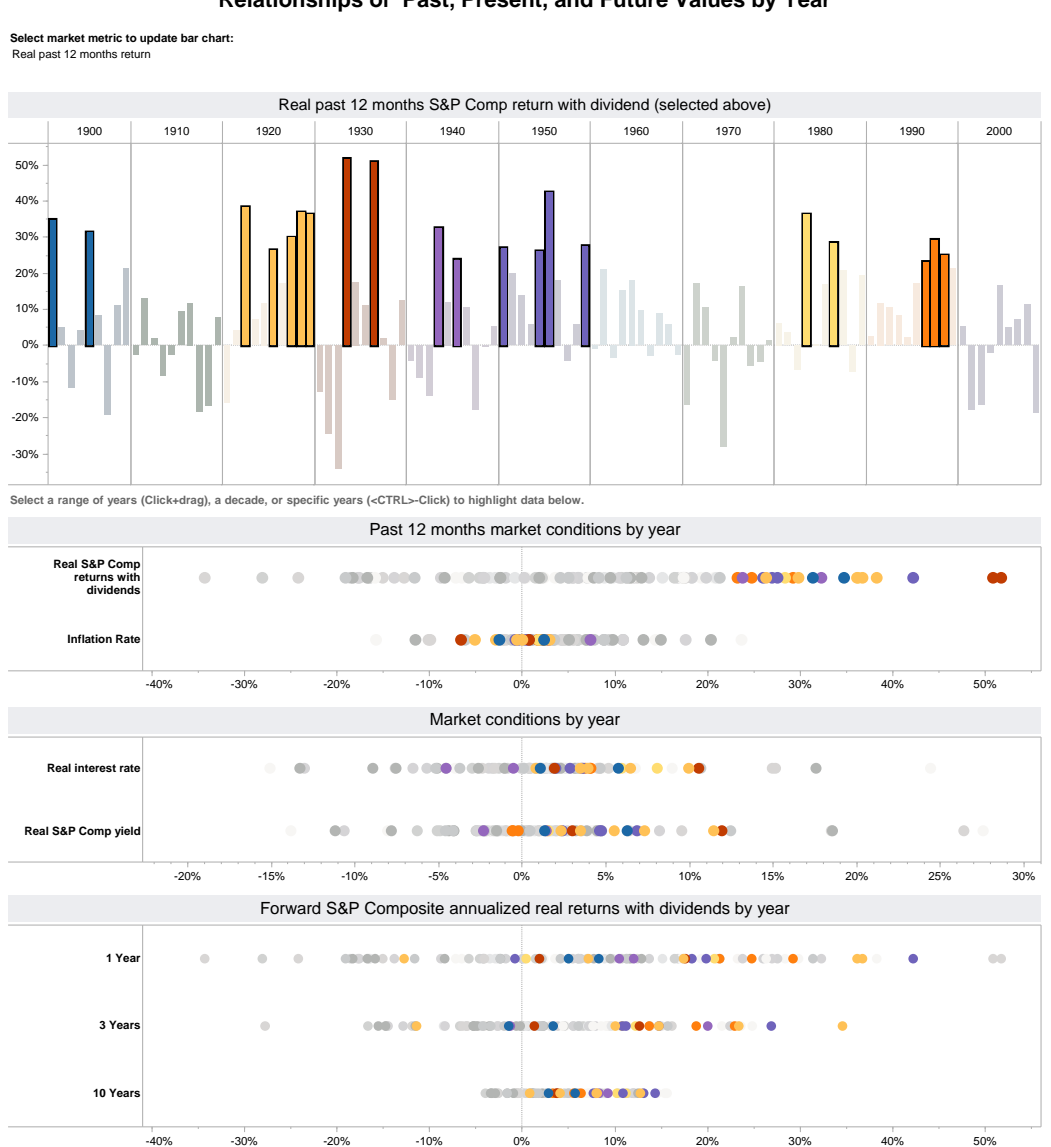

**Tracking Economic Indicators and Stock Market Returns from 1901-2008; Relationships of Past, Present, and Future Values by Year**

Select values from any of the above distribution plots. Selected years show as blue and deselected as gray. You can Click-4ctick metable of the beat of comment of the beat of click the stand the stap area of comment of th

8 Copyright © 2009 Freakalytics, LLC